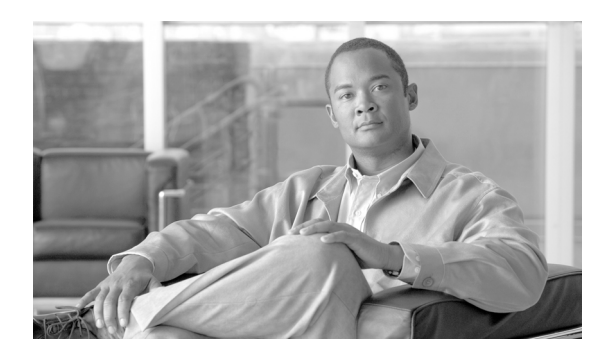

## **CHAPTER 112**

## **SIP** レルムの設定

SIP トランクにダイジェスト認証を設定すると、Cisco Unified Communications Manager は、トラン クが Cisco Unified Communications Manager に SIP 要求を送信するたびに、トランクに接続する SIP ユーザ エージェントのアイデンティティを確認します。また、SIP ユーザ エージェントは、Cisco Unified Communications Manager のアイデンティティを確認できます。Cisco Unified Communications Manager が SIP ユーザ エージェントからの確認に応答するようにするには、Cisco Unified Communications Manager に SIP レルムを設定する必要があります。

Cisco Unified Communications Manager に SIP レルムを設定する方法については、『*Cisco Unified Communications Manager* セキュリティ ガイド』を参照してください。

F